# Systematic Circuit Analysis (T&R Chap 3)

#### Node-voltage analysis

Using the voltages of the each node relative to a ground node, write down a set of consistent linear equations for these voltages

Solve this set of equations using, say, Cramer's Rule

#### Mesh current analysis

Using the loop currents in the circuit, write down a set of consistent linear equations for these variables. Solve.

This introduces us to procedures for *systematically* describing circuit variables and solving for them

# Nodal Analysis

#### Node voltages

Pick one node as the ground node Label all other nodes and assign voltages  $v_A$ ,  $v_B$ , ...,  $v_N$ and currents with each branch  $i_1$ , ...,  $i_M$ Recognize that the voltage across a branch is the difference between the end node voltages Thus  $v_3 = v_B - v_C$  with the direction as indicated Write down the KCL relations at each node Write down the branch *i-v* relations to express branch currents in terms of node voltages Accommodate current sources Obtain a set of linear equations for the node voltages *v5*  C B  $A \, v_A$  $v_C$  $\frac{\nu}{4}$ *B*  $v_4$ <sup> $\rangle$ </sup>  $v<sub>3</sub>$  $v<sub>2</sub>$  $v_I$ *+ + + + +* - - -  $-\sqrt{2}$ 

Nodal Analysis – Ex 3-1 (T&R, 5th ed, p.72) Apply KCL  $v_A$  $i_2$ 

Write the element/branch eqns

Substitute to get node voltage equations

Solve for  $v_{A}$ ,  $v_{B}$ ,  $v_{C}$  then  $i_{0}$ ,  $i_{1}$ ,  $i_{2}$ ,  $i_{3}$ ,  $i_{4}$ ,  $i_{5}$ 

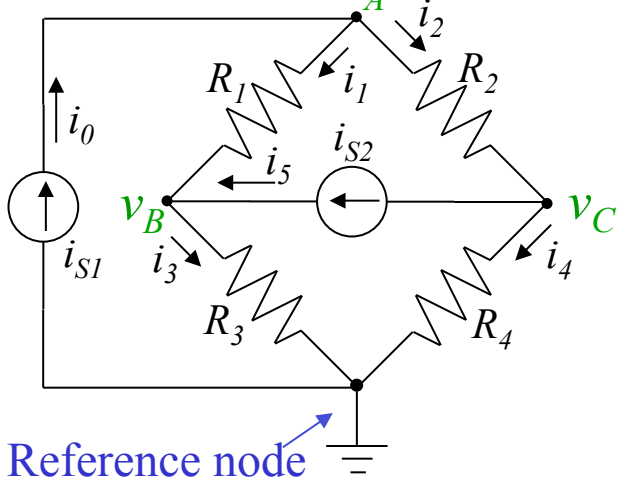

### Nodal Analysis – Ex 3-1 (T&R, 5th ed, p.72)

#### Apply KCL

Node A:  $i_0$ - $i_1$ - $i_2$ =0 Node  $B$ : $i_1$ - $i_3$ + $i_5$ =0 Node C:  $i_2-i_4-i_5=0$ 

#### Write the element/branch eqns

$$
i_0 = i_{S1} \t i_3 = G_3 v_B \n i_1 = G_1 (v_A - v_B) \t i_4 = G_4 v_C \n i_2 = G_2 (v_A - v_C) \t i_5 = i_{S2}
$$

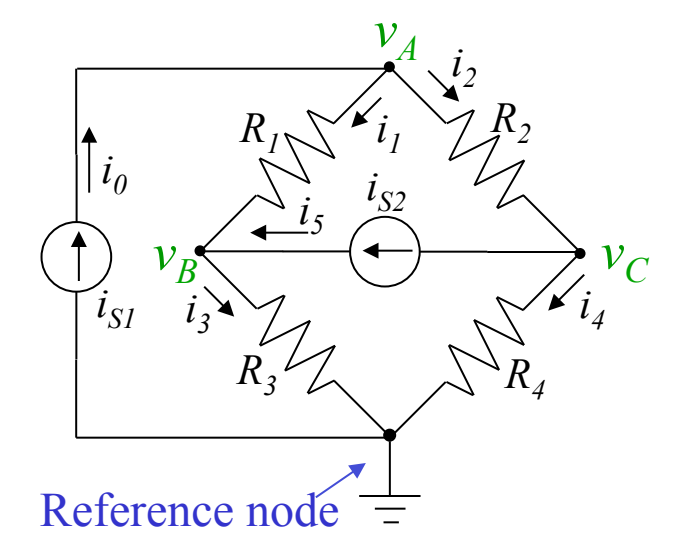

#### Substitute to get node voltage equations

Node A:  $(G_1+G_2)V_A-G_1V_B-G_2V_C=i_{S1}$ Node B:  $-G_1v_A+(G_1+G_3)v_B=i_{s2}$ Node C:  $-G_2v_A+(G_2+G_4)v_C=-i_{S2}$ | |  $\int$  $\backslash$  $\overline{\phantom{a}}$  $\overline{\phantom{a}}$  $\setminus$  $\sqrt{\phantom{a}}$ | |  $\int$  $\setminus$  $\overline{\phantom{a}}$  $\overline{\phantom{a}}$  $\setminus$  $\sqrt{\phantom{a}}$ | !  $\int$  $\setminus$  $\overline{\phantom{a}}$  $\overline{\phantom{a}}$  $\setminus$  $\sqrt{2}$ − =  $-G_2$  0  $G_2 +$  $-G_1$   $G_1$ + + $G_2$  − $G_1$  − 2 2 1 2 0  $G_2 + G_4$  $G_1 + G_3 = 0$  $1 + G_2 - G_1 - G_2$ *Si S i S i vC vB vA*  $G_2$  0  $G_2 + G$  $G_1$   $G_1 + G$  $G_1 + G_2 - G_1 - G$ 

Solve for  $v_{A}$ ,  $v_{B}$ ,  $v_{C}$  then  $i_{0}$ ,  $i_{1}$ ,  $i_{2}$ ,  $i_{3}$ ,  $i_{4}$ ,  $i_{5}$ 

# Systematic Nodal Analysis

$$
\begin{pmatrix} G_1 + G_2 & -G_1 & -G_2 \ -G_1 & G_1 + G_3 & 0 \ -G_2 & 0 & G_2 + G_4 \end{pmatrix} \begin{pmatrix} v_A \\ v_B \\ v_C \end{pmatrix} = \begin{pmatrix} i_{S1} \\ i_{S2} \\ -i_{S2} \end{pmatrix}
$$

#### Writing node equations by inspection

Note that the matrix equation looks

 $v_B \leftrightarrow v_C$ *R4*   $R_1 \searrow \qquad i_1 \searrow R_2$ *R3*   $i_{S2}$  $i_{S1}$   $i_{3}$   $\vee$   $i_{4}$  $i_2$ *i1*   $i_{\theta}$ Reference node  $i<sub>5</sub>$ 

 $v_A$ 

just like *Gv=i* for matrix *G* and vector *v* and *i*

*G* is symmetric (and non-negative definite)

Diagonal *(i,i)* elements: sum of all conductances connected to node *i*

Off-diagonal *(i,j)* elements: -conductance between nodes *i* and *j*

Right-hand side: current sources entering node *i*

There is no equation for the ground node – the column sums give the conductance to ground

#### Nodal Analysis Ex. 3-2 (T&R, 5th ed, p.74) Node A: Conductances Source currents entering Node B: Conductances Source currents entering  $i_S$  $v_A$   $2R$   $v_B$   $2R$   $v_C$ *R/2 2R 2R*   $R/2$   $R \cdot$

Node C: **Conductances** 

Source currents entering

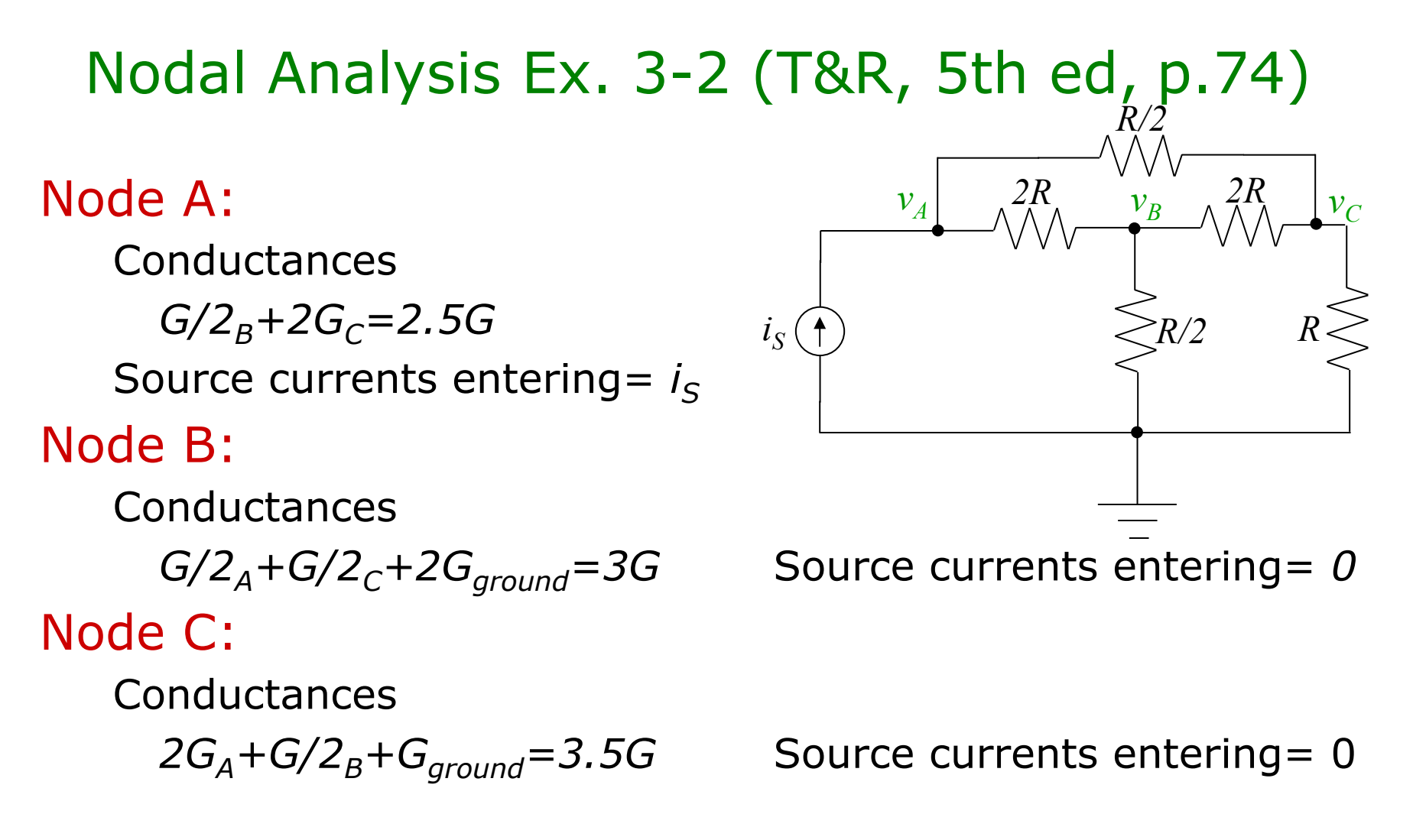

$$
\begin{pmatrix} 2.5G & -0.5G & -2G \ -0.5G & 3G & -0.5G \ -2G & -0.5G & 3.5G \end{pmatrix} \begin{pmatrix} v_A \ v_B \ v_C \end{pmatrix} = \begin{pmatrix} i_S \ 0 \ 0 \end{pmatrix}
$$
  
MAE140 Linear Circuits

# Nodal Analysis – some points to watch

1. The formulation given is based on KCL with the sum of currents *leaving* the node

 $0=i_{total}=G_{AtoB}(v_A-v_B)+G_{AtoC}(v_A-v_C)+...+G_{AtoGround}v_A+i_{leavingA}$ This yields

 $0 = (G_{AtoB} + ... + G_{AtoGround})$  $V_A - G_{AtoB}V_B - G_{AtoC}V_C... - i_{enterinqA}$  $(G_{AtoB}+...+G_{AtoGround})$  $V_A-G_{AtoB}V_B-G_{AtoC}V_C...=i_{enteringA}$ 

- 2. If in doubt about the sign of the current source, go back to this basic KCL formulation
- 3. This formulation works for independent current sources
	- For dependent current sources (introduced later) use your wits

#### Nodal Analysis Ex. 3-2 (T&R, 5th ed, p. 72) 2KΩ  $v_A \wedge \wedge \wedge$   $\longrightarrow$   $v_B$ O  $+$  $\ket{i_{S2}}$  500 $\Omega$ .  $i_{SI}$  $( \begin{array}{c} \end{array} )$   $\geqslant$  1KΩ  $v_O$  $\overline{\circ}$

Nodal Analysis Ex. 3-2 (T&R, 5th ed, p. 72)

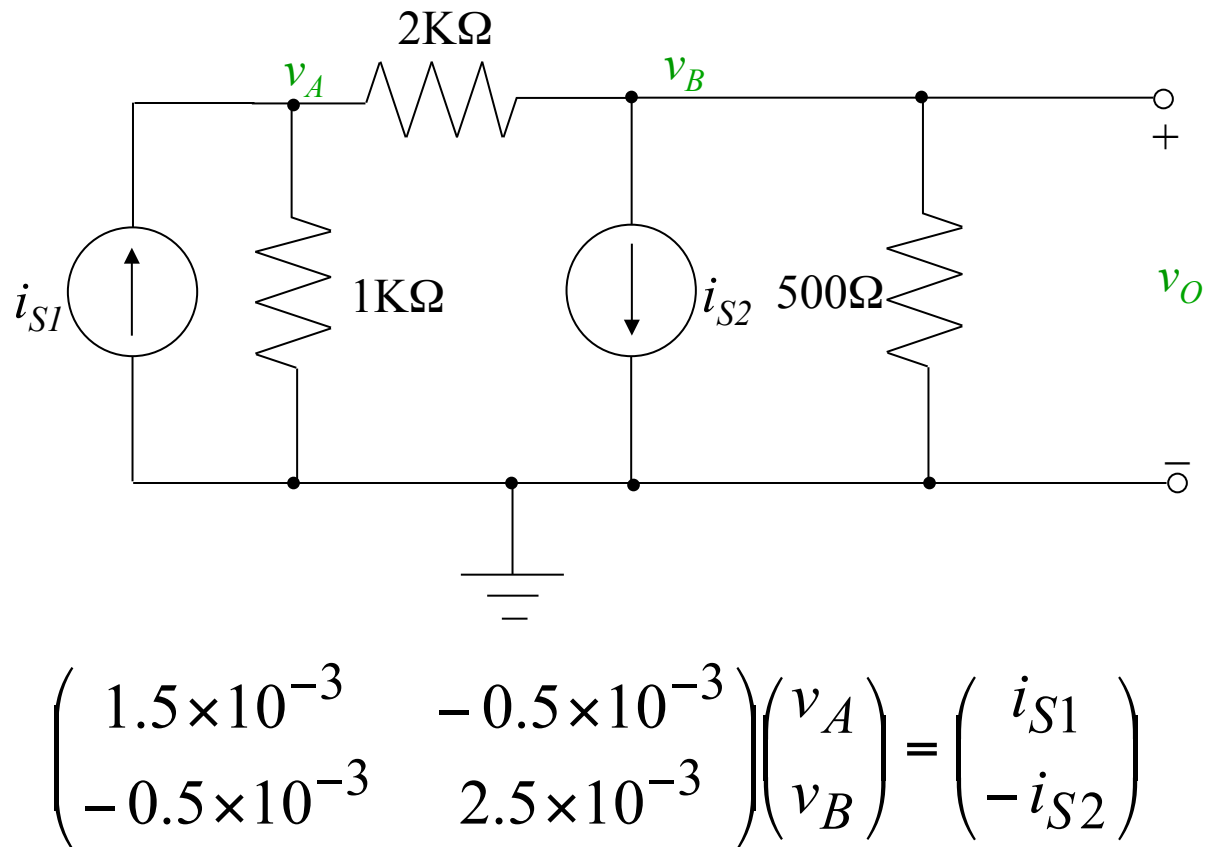

Solve this using standard linear equation solvers

- Cramer's rule
- Gaussian elimination
- Matlab
	- 54 MAE140 Linear Circuits

### Nodal Analysis with Voltage Sources

Current through voltage source is not computable from voltage across it. We need some tricks!

They actually help us simplify things

Method 1 – source transformation

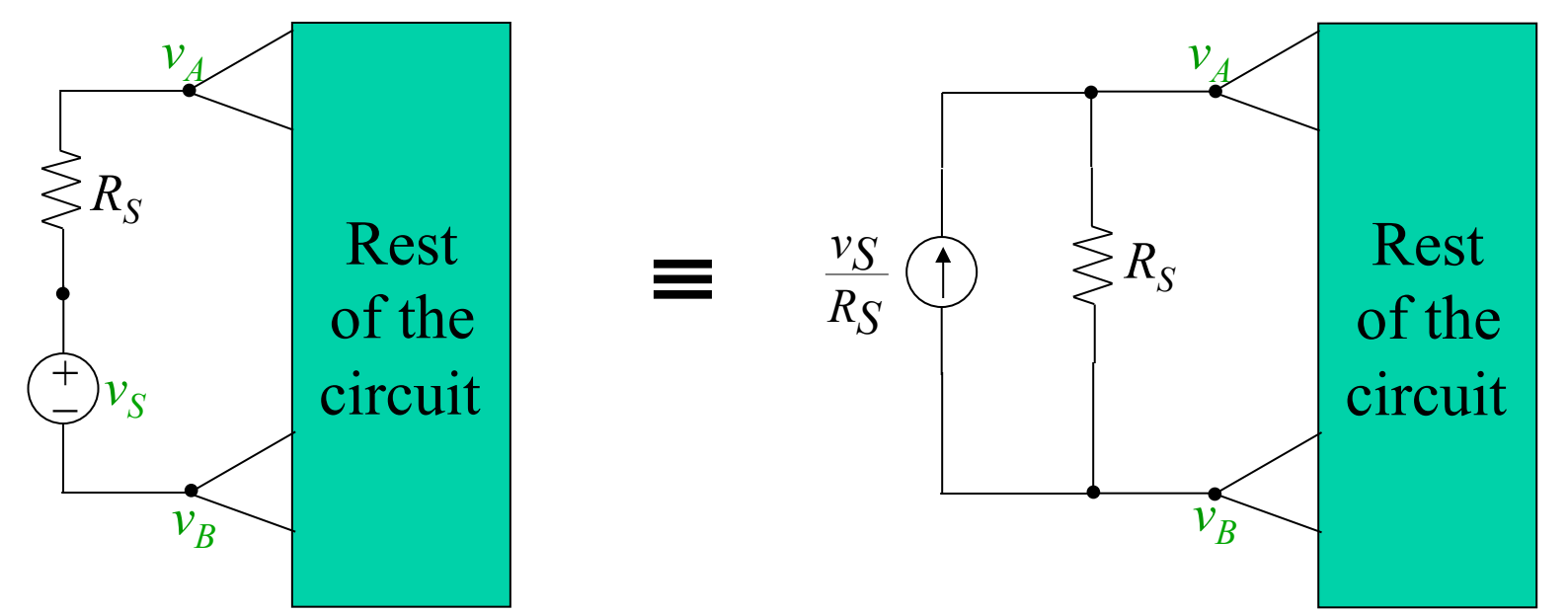

Then use standard nodal analysis – one less node!

### Nodal Analysis with Voltage Sources 2

Method 2 – grounding one node

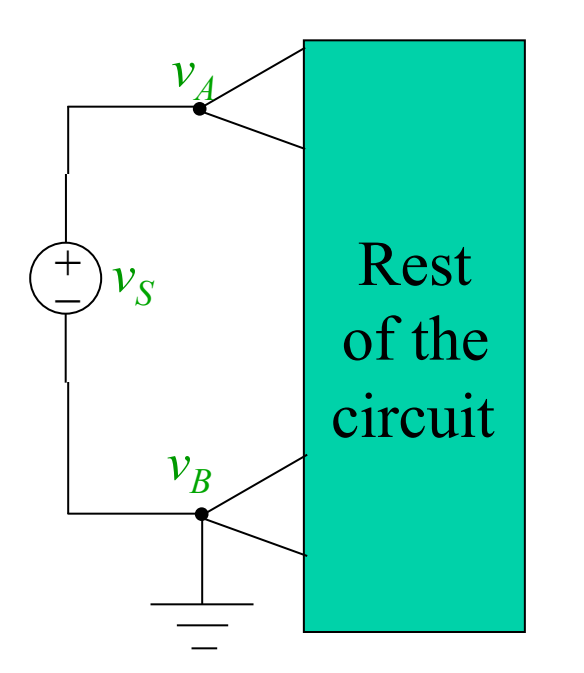

This removes the  $v_B$  variable (plus we know  $v_{A=}\overline{v}_S$ ) – simpler analysis But can be done once per circuit

## Nodal Analysis with Voltage Sources 3

Method 3 Create a *supernode*  Act as if A and B were one node KCL still works for this node Sum of currents entering supernode box is 0 Write KCL at all N-3 other nodes (N-2 nodes less Ground node) using  $v_A$  and  $v_B$  as usual +Write one supernode KCL +Add the constraint  $v_A$ - $v_B = v_S$ 

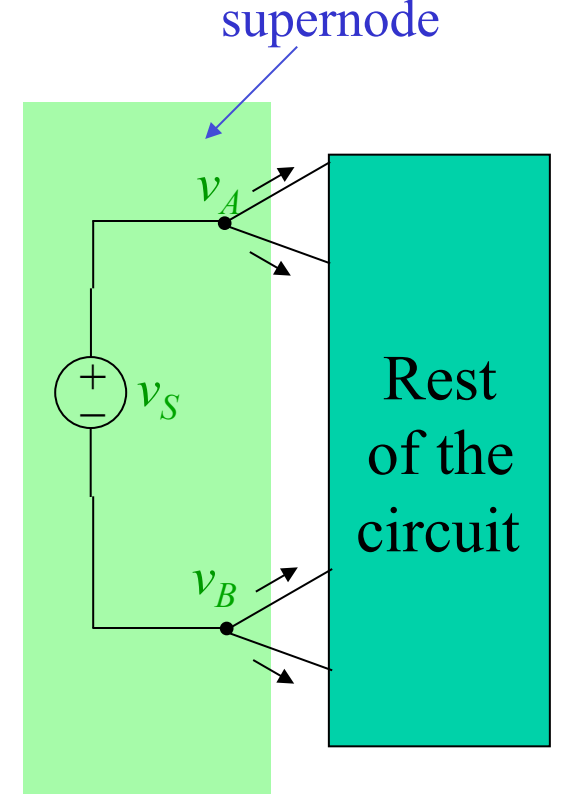

These three methods allow us to deal with all cases

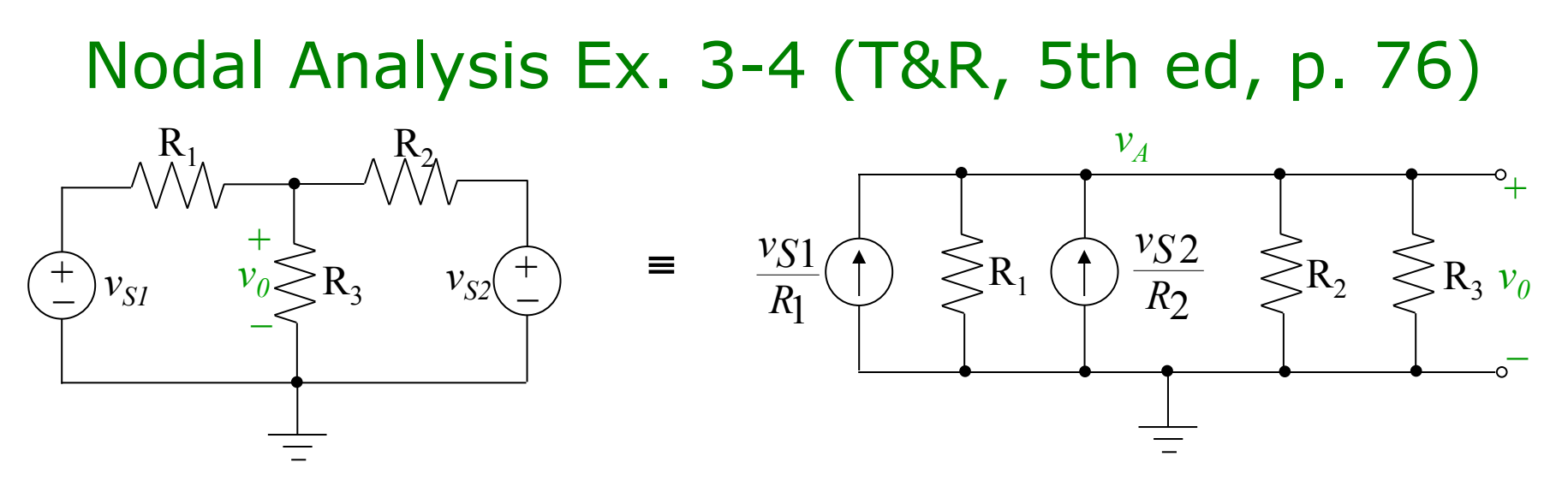

This is method  $1 -$  transform the voltage sources Applicable since voltage sources appear in series with Resist Now use nodal analysis with one node, A

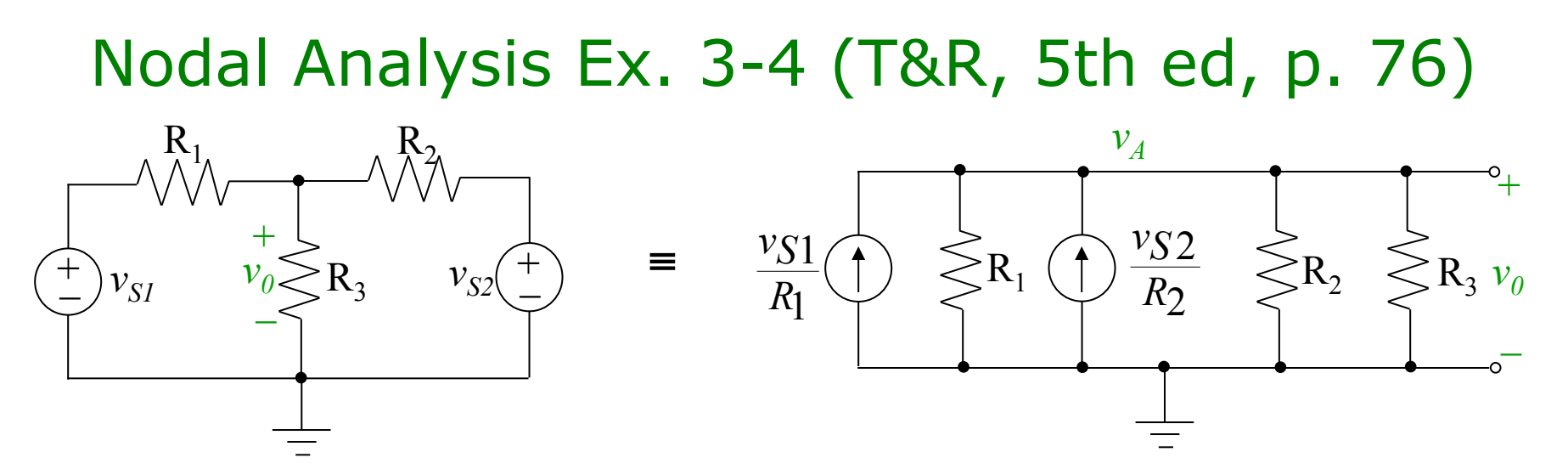

This is method  $1 -$  transform the voltage sources Applicable since voltage sources appear in series with Resist Now use nodal analysis with one node, A

$$
(G_1 + G_2 + G_3)v_A = G_1v_{S1} + G_2v_{S2}
$$

$$
v_A = \frac{G_1v_{S1} + G_2v_{S2}}{G_1 + G_2 + G_3}
$$

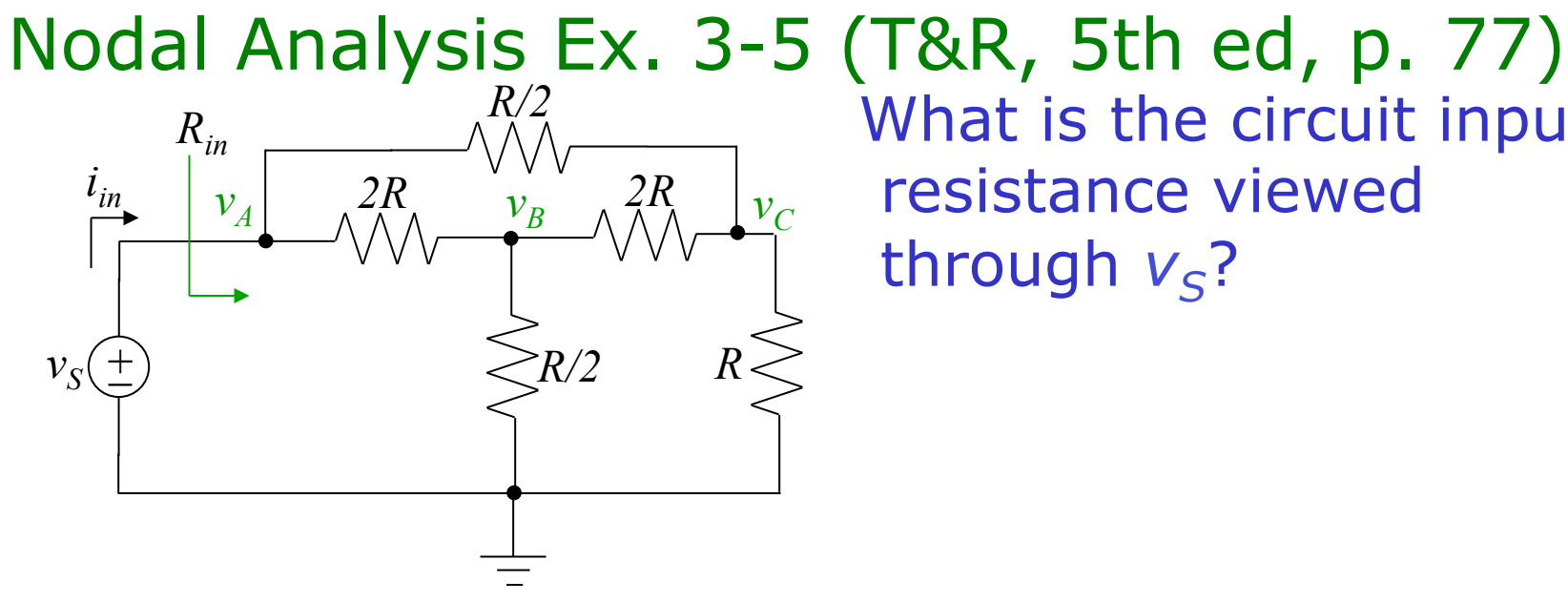

What is the circuit input resistance viewed through  $v_s$ ?

### Nodal Analysis Ex. 3-5 (T&R, 5th ed, p. 77)

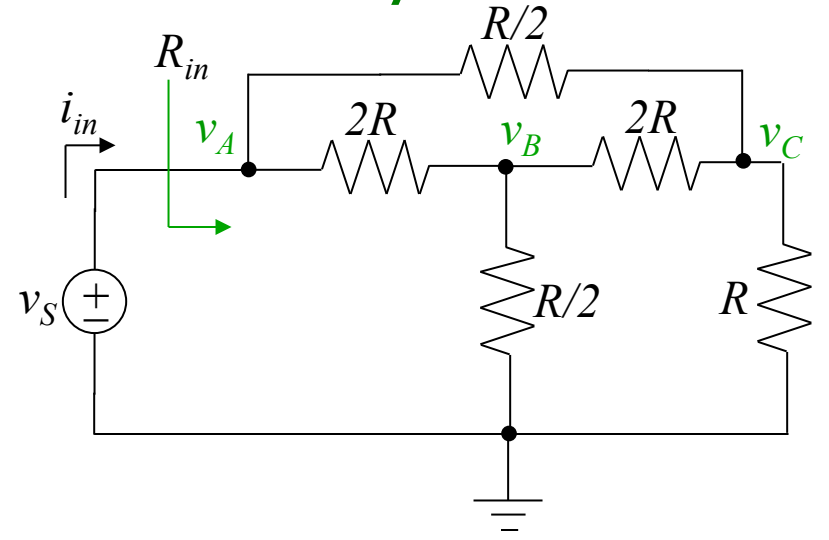

#### Rewrite in terms of  $v_S$ ,  $v_B$ ,  $v_C$ This is method 2

What is the circuit input resistance viewed through  $v_s$ ?

$$
v_A = v_S
$$
  
-0.5 $Gv_A$ +3 $Gv_B$ -0.5 $Gv_C$ =0  
-2 $Gv_A$ -0.5 $Gv_B$ +3.5 $v_C$ =0

 $-0.5 Gv_B + 3.5 Gv_C = 2 Gv_S$  $3Gv_B = 0.5Gv_C = 0.5Gv_S$ 

**Solve** 

$$
v_B = \frac{2.75v_S}{10.25}, v_C = \frac{6.25v_S}{10.25}
$$
  

$$
i_{in} = \frac{v_S - v_B}{2R} + \frac{v_S - v_C}{R/2} = \frac{11.75v_S}{10.25R}
$$
  

$$
R_{in} = \frac{10.25R}{11.75} = 0.872R
$$

 $6.25$ 

# Nodal Analysis Ex. 3-6 (T&R, 5th ed, p. 78)

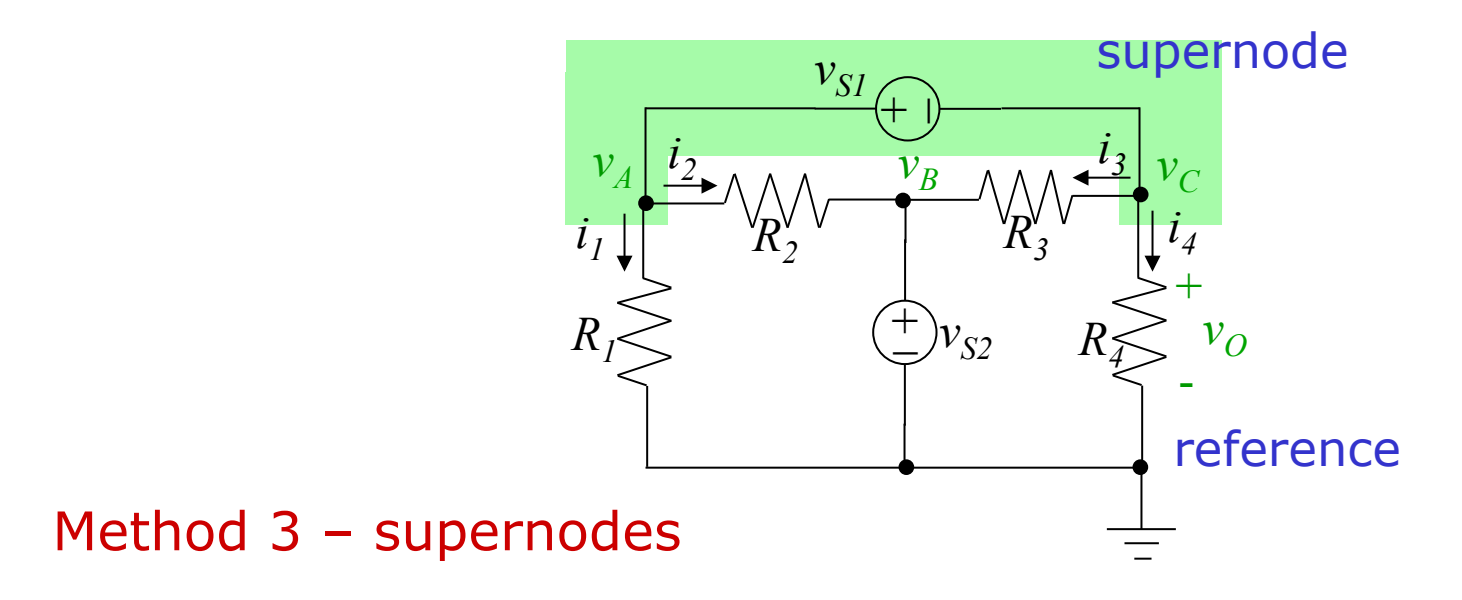

# Nodal Analysis Ex. 3-6 (T&R, 5th ed, p. 78)

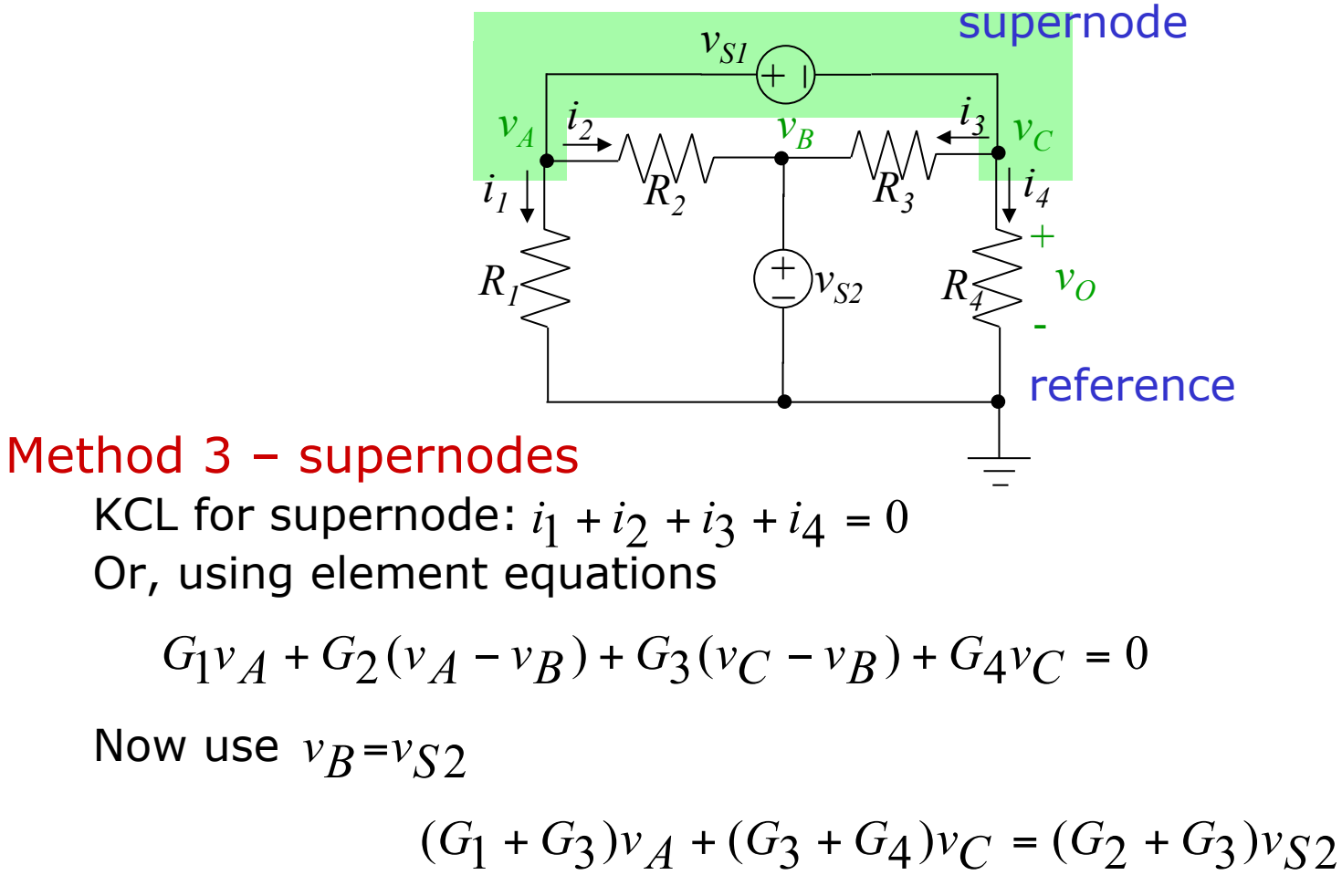

Other constituent relation

$$
v_A - v_C = v_{S1}
$$
  
 **Two equations in two unknowns** 63

# Summary of Nodal Analysis

- 1. Simplify the cct by combining elements in series or parallel
- 2. Select as reference node the one with most voltage sources connected
- 3. Label node voltages and supernode voltages do not label the reference node
- 4. Use KCL to write node equations. Express element currents in terms of node voltages and ICSs
- 5. Write expressions relating node voltages and IVSs
- 6. Substitute from Step 5 into equations from Step 4 Write the equations in standard form
- 7. Solve using Cramer, Gaussian elimination or matlab

Solving sets of linear equations

$$
\begin{pmatrix} 5 & -2 & -3 \ -5 & 7 & -2 \ -3 & -3 & 8 \ \end{pmatrix} \begin{pmatrix} x_1 \ x_2 \ x_3 \end{pmatrix} = \begin{pmatrix} 4 \ -10 \ 6 \end{pmatrix}
$$

Cramer's Rule Thomas & Rosa Appendix B pp. A-2 to A-11

$$
\Delta = \begin{vmatrix} 5 & -2 & -3 \\ -5 & 7 & -2 \\ -3 & -3 & 8 \end{vmatrix} = 5 \begin{vmatrix} 7 & -2 \\ -3 & 8 \end{vmatrix} - (-5) \begin{vmatrix} -2 & -3 \\ -3 & 8 \end{vmatrix} + (-3) \begin{vmatrix} -2 & -3 \\ 7 & -2 \end{vmatrix}
$$
  
= 5(7×8-(-3)x(-2))+5((-2)x8-(-3)x(-3))-3((-2)x(-2)-7x(-3))  
= 250-125-75=50

65 MAE140 Linear Circuits ( ) ( ) ( ) 200 250 150 100 4 7 8 ( 3) ( 2) 10 ( 2) 8 ( 3) ( 3) 6 ( 2) ( 2) 7 ( 3) 7 2 2 3 6 3 8 2 3 ( 10) <sup>3</sup> <sup>8</sup> 7 2 4 6 3 8 10 7 2 4 2 3 1 = − + = = × − − × − + − × − − × − + − × − − × − − <sup>−</sup> <sup>−</sup> <sup>+</sup> <sup>−</sup> <sup>−</sup> <sup>−</sup> <sup>−</sup> <sup>−</sup> <sup>−</sup> <sup>−</sup> <sup>=</sup> − − − − − Δ = 2 50 100 1 <sup>1</sup> <sup>=</sup> <sup>=</sup> <sup>Δ</sup> Δ *x* =

# Solving sets of linear equations (contd)

$$
\Delta_2 = \begin{vmatrix} 5 & 4 & -3 \\ -5 & -10 & -2 \\ -3 & 6 & 8 \end{vmatrix} = 5 \begin{vmatrix} -10 & -2 \\ 6 & 8 \end{vmatrix} - (-5) \begin{vmatrix} 4 & -3 \\ 6 & 8 \end{vmatrix} + (-3) \begin{vmatrix} 4 & -3 \\ -10 & -2 \end{vmatrix}
$$
  
= -340+250+114=24  

$$
\Delta_3 = \begin{vmatrix} 5 & -2 & 4 \\ -5 & 7 & -10 \\ -3 & -3 & 6 \end{vmatrix} = 5 \begin{vmatrix} 7 & -10 \\ -3 & 6 \end{vmatrix} - (-5) \begin{vmatrix} -2 & 4 \\ -3 & 6 \end{vmatrix} + (-3) \begin{vmatrix} -2 & 4 \\ 7 & -10 \end{vmatrix}
$$
  
= 60-0+24=84  

$$
x_3 = \frac{\Delta_3}{\Delta} = \frac{84}{50} = 1.68
$$

#### Notes:

This Cramer is not as much fun as Cosmo Kramer in *Seinfeld* I do not know of any tricks for symmetric matrices

## Solving Linear Equations: Gaussian elimination

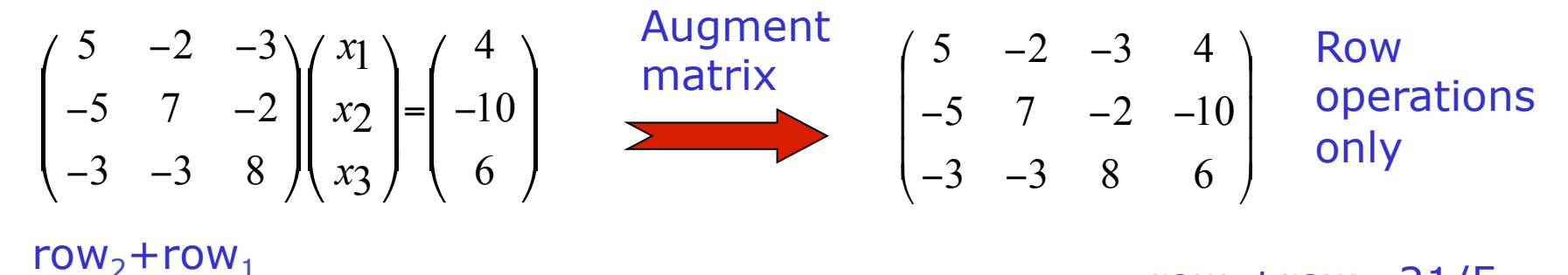

| | | ! "  $\setminus$  $\mathsf{I}$  $\mathsf{I}$  $\mathbf{I}$  $\mathsf{I}$  $\setminus$  $\sqrt{\frac{1}{2}}$  $\begin{array}{ccc} 5 & -5 & - \\ -21 & 31 & 4 \end{array}$  $-2 -$ 5 42 6 4 5 31 5  $0 \frac{-21}{7}$  $0 \t 5 \t -5$  $5 -2 -3$ | | ! "  $\setminus$  $\mathsf{l}$  $\mathsf{I}$  $\mathsf I$  $\setminus$  $\sqrt{\phantom{a}}$ − − −  $-2 -$ 42 6 4  $0 -21 31$  $0 \t 5 \t -5$  $5 -2 -3$ | | | ! "  $\setminus$  $\mathsf{I}$  $\mathsf{I}$  $\mathsf{I}$  $\mathsf I$  $\setminus$  $\sqrt{\frac{1}{2}}$  $-5$  –  $-2 -$ 5 84 6 4 0 0 10  $0 \t 5 \t -5$  $5 -2 -3$  $\frac{1}{3}$ row<sub>3</sub>+row<sub>1</sub>×3/5 row<sub>3</sub>×5 row<sub>3</sub>+row<sub>2</sub>×21/5

| | | ! "  $\setminus$  $\mathsf{I}$  $\mathsf{I}$  $\mathsf{I}$  $\mathsf I$  $\setminus$  $\sqrt{\frac{1}{2}}$  $-5$  –  $-2 -$ 50 84 6 4 0 0 1  $0 \t 5 \t -5$  $5 -2 -3$ | | | | "  $\setminus$  $\mathsf{l}$  $\mathsf{I}$  $\mathsf{I}$  $\mathsf I$  $\setminus$  $\begin{pmatrix} 5 & -2 & - \end{pmatrix}$ 50 84 50 24 4 0 0 1 0 1 0  $5 -2 -3$ | | | | "  $\setminus$  $\overline{\phantom{a}}$  $\overline{\phantom{a}}$  $\overline{\phantom{a}}$  $\mathbf{I}$  $\setminus$  $\sqrt{\frac{1}{2}}$ 50 84 50 24 50 100 0 0 1 0 1 0 1 0 0  $row_3 \div 10$  (row<sub>2</sub>+row<sub>3</sub>×5) ÷5 (row<sub>1</sub>+row<sub>2</sub> ×2) +  $row_3 \times 3$ ) ÷5

### Solving Linear Equations - matlab

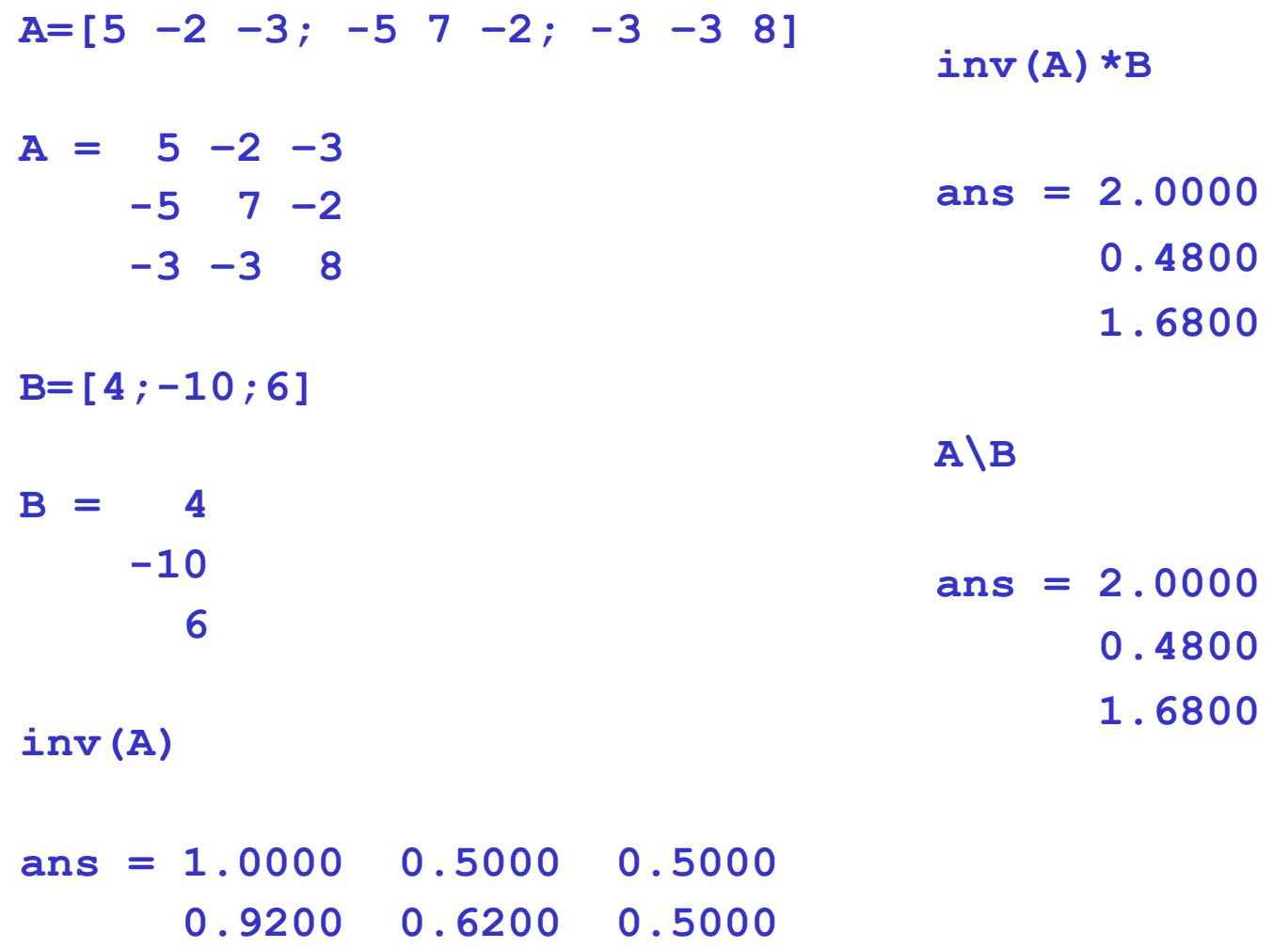

 **0.7200 0.4200 0.5000** 

### Mesh Current Analysis

#### Dual of Nodal Voltage Analysis with KCL

Mesh Current Analysis with KVL

Mesh = loop enclosing no elements

Restricted to Planar Ccts – no crossovers (unless you are really clever)

Key Idea: *If element K is contained in both mesh i and mesh j then its current is i<sub>k</sub>=i<sub>i</sub>-i<sub>j</sub> where we have taken the reference directions as appropriate*

Same old tricks you already know

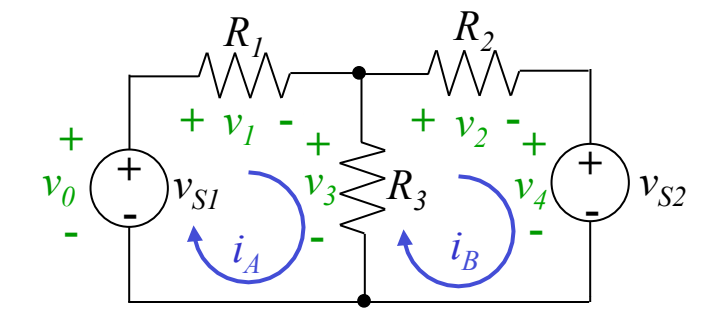

**Mesh A:** 
$$
-v_0 + v_1 + v_3 = 0
$$
  $v_1 = R_1 i_A$   $v_0 = v_{S1}$   
**Mesh B:**  $-v_3 + v_2 + v_4 = 0$   $v_2 = R_2 i_B$   $v_4 = v_{S2}$   
 $v_3 = R_3 (i_A - i_B)$ 

$$
(R1+R3)iA-R3iB=vS1-R3iA+(R2+R3)iB=-vS2
$$

$$
\begin{pmatrix} R_1 + R_3 & -R_3 \ -R_3 & R_2 + R_3 \end{pmatrix} \begin{pmatrix} i_A \ i_B \end{pmatrix} = \begin{pmatrix} v_{S1} \ -v_{S2} \end{pmatrix}
$$

# Mesh Analysis by inspection  $Ri = v_S$

#### Matrix of Resistances *R*

Diagonal *ii* elements: sum of resistances around loop

Off-diagonal *ij* elements: - resistance shared by loops *i* and *j*

#### Vector of currents *i*

As defined by you on your mesh diagram

#### Voltage source vector  $v_{\rm s}$

Sum of voltage sources *assisting* the current in your mesh

If this is hard to fathom, go back to the basic KVL to sort these directions out

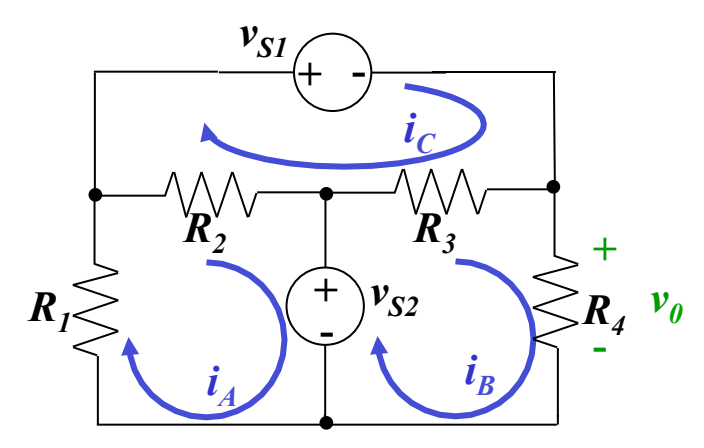

# Mesh Analysis by inspection  $Ri = v_S$

#### Matrix of Resistances *R*

Diagonal *ii* elements: sum of resistances around loop

Off-diagonal *ij* elements: - resistance shared by loops *i* and *j*

#### Vector of currents *i*

As defined by you on your mesh diagram

#### Voltage source vector  $v_{\rm s}$

Sum of voltage sources *assisting* the current in your mesh If this is hard to fathom, go back to the basic KVL to sort

these directions out

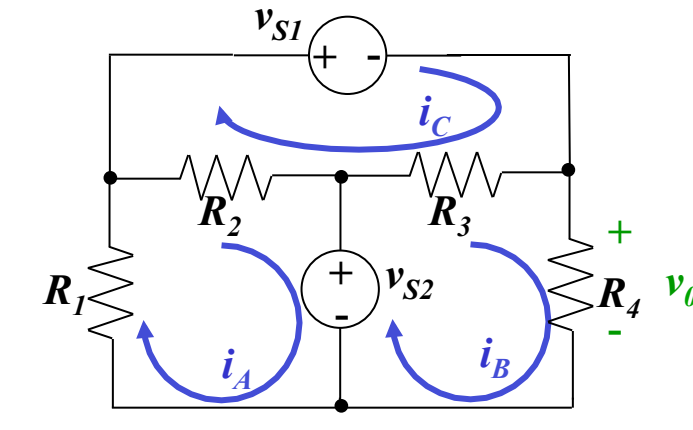

$$
\begin{pmatrix} R_1 + R_2 & 0 & -R_2 \ 0 & R_3 + R_4 & -R_3 \ -R_2 & -R_3 & R_2 + R_3 \ \end{pmatrix} \begin{pmatrix} i_A \\ i_B \\ i_C \end{pmatrix} = \begin{pmatrix} -v_{S2} \\ v_{S2} \\ -v_{S1} \end{pmatrix}
$$

### Mesh Equations with Current Sources

Duals of tricks for nodal analysis with voltage sources

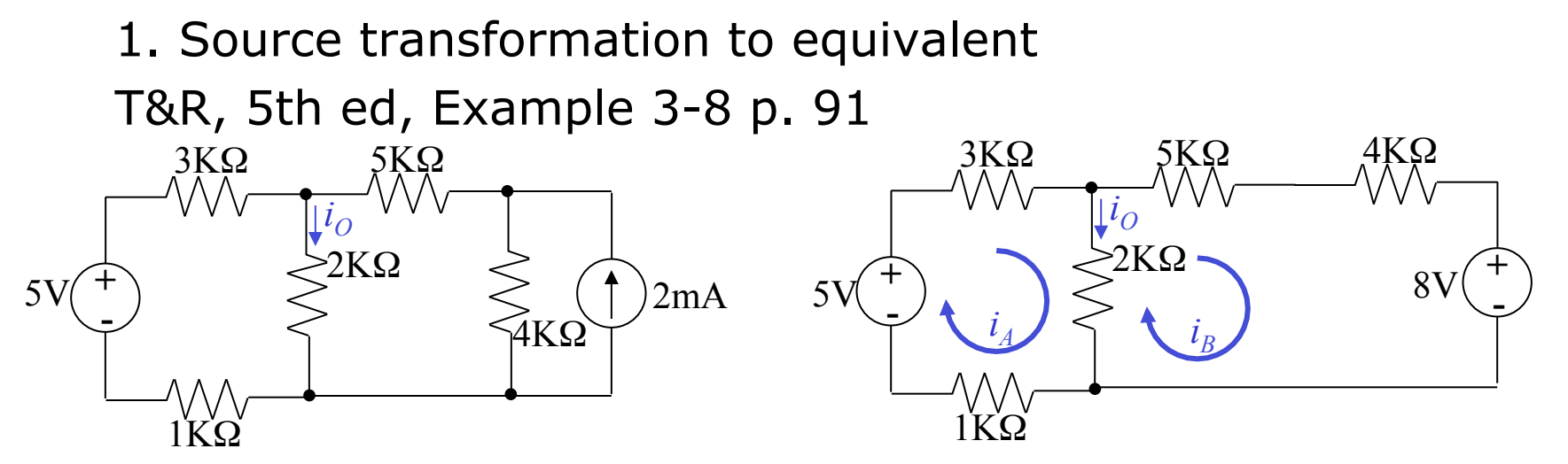

$$
\begin{pmatrix} 6000 & -2000 \ -2000 & 11000 \end{pmatrix} \begin{pmatrix} i_A \ i_B \end{pmatrix} = \begin{pmatrix} 5 \ -8 \end{pmatrix}
$$
  $i_A = 0.6290 \text{ mA}$   
\n $i_B = -0.6129 \text{ mA}$   
\n $i_O = i_A - i_B = 1.2419 \text{ mA}$ 

Mesh Analysis with ICSs – method 2

Current source belongs to a single mesh

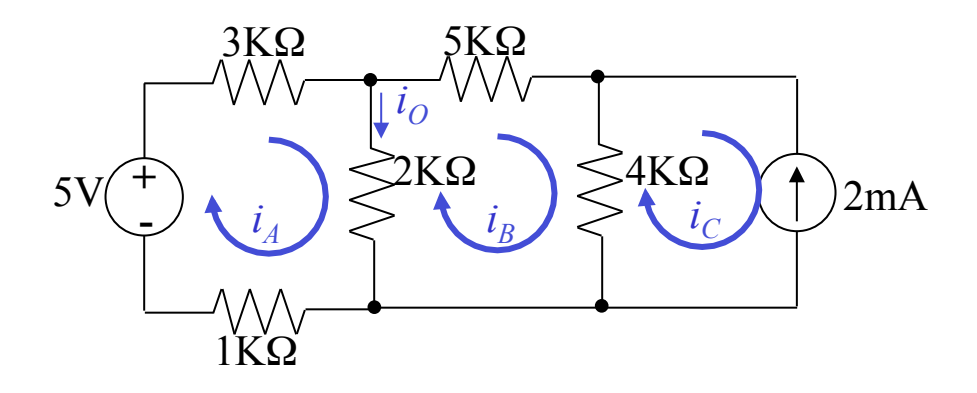

Same example

$$
6000i_A - 2000i_B = 5
$$
  
-2000i<sub>A</sub> + 11000i<sub>B</sub> - 4000i<sub>C</sub> = 0  
 $i_C = -2$  mA

#### Same equations! Same solution

### Mesh Analysis with ICSs – Method 3

#### Supermeshes – easier than supernodes

- Current source in more than one mesh and/or not in parallel with a resistance
	- 1. Create a supermesh by eliminating the whole branch involved
	- 2. Resolve the individual currents last

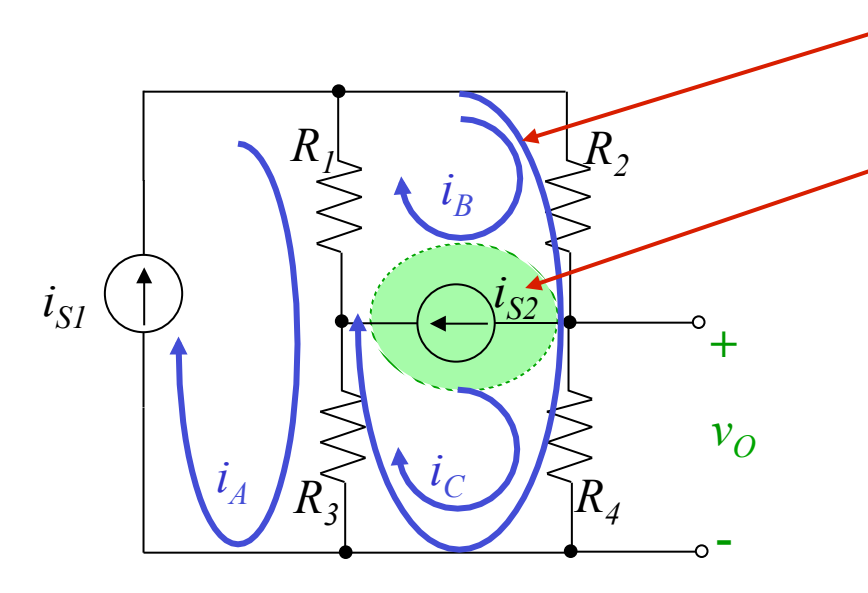

Supermesh

Excluded branch

$$
R_1(i - i_A) + R_2 i + R_3 i_C + R_3 (i_C - i_A) = 0
$$
  

$$
i_A = i_{S1}
$$
  

$$
i_B - i_C = i_{S2}
$$

### Exercise from old midterm

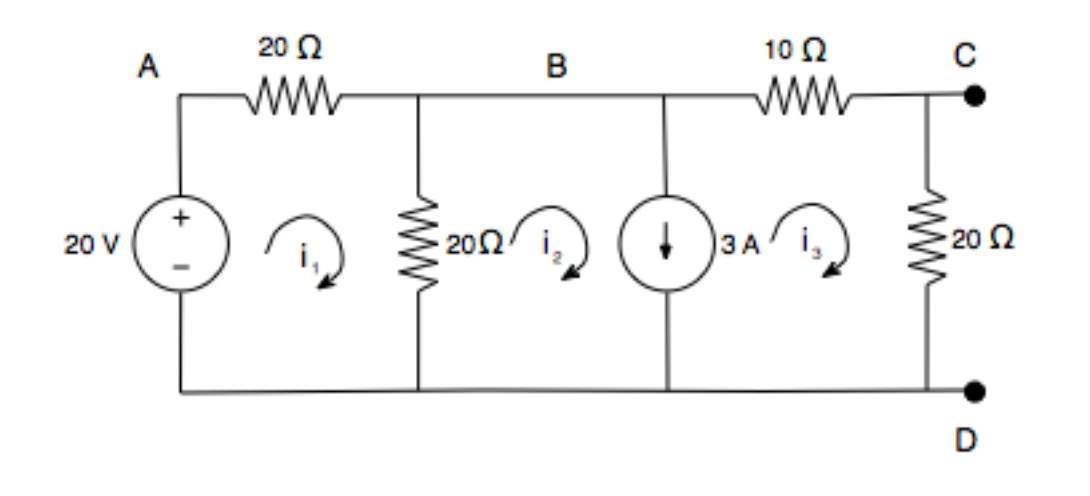

Set up mesh analysis equations

Do not use any source transformation!

Supermesh

$$
\begin{aligned} i_{_2} - i_{_3} &= 3\\ 10i_{_3} + 20i_{_3} + 20(i_{_2} - i_{_1}) &= 0 \end{aligned}
$$

Remaining mesh

$$
20i_1 + 20(i_1 - i_2) = 20
$$

### Summary of Mesh Analysis

- 1. Check if cct is planar or transformable to planar
- 2. Identify meshes, mesh currents & supermeshes
- 3. Simplify the cct where possible by combining elements in series or parallel
- 4. Write KVL for each mesh
- 5. Include expressions for ICSs
- 6. Solve for the mesh currents

# Linearity & Superposition

#### Linear cct – modeled by linear elements and independent sources

- Linear functions
- Homogeneity:  $f(Kx)=Kf(x)$
- 

Additivity:  $f(x+y)=f(x)+f(y)$ 

### Superposition –follows from linearity/additivity

- Linear cct response to multiple sources is the sum of the responses to each source
	- 1. "Turn off" all independent sources except one and compute cct variables
	- 2. Repeat for each independent source in turn
	- 3. Total value of all cct variables is the sum of the values from all the individual sources

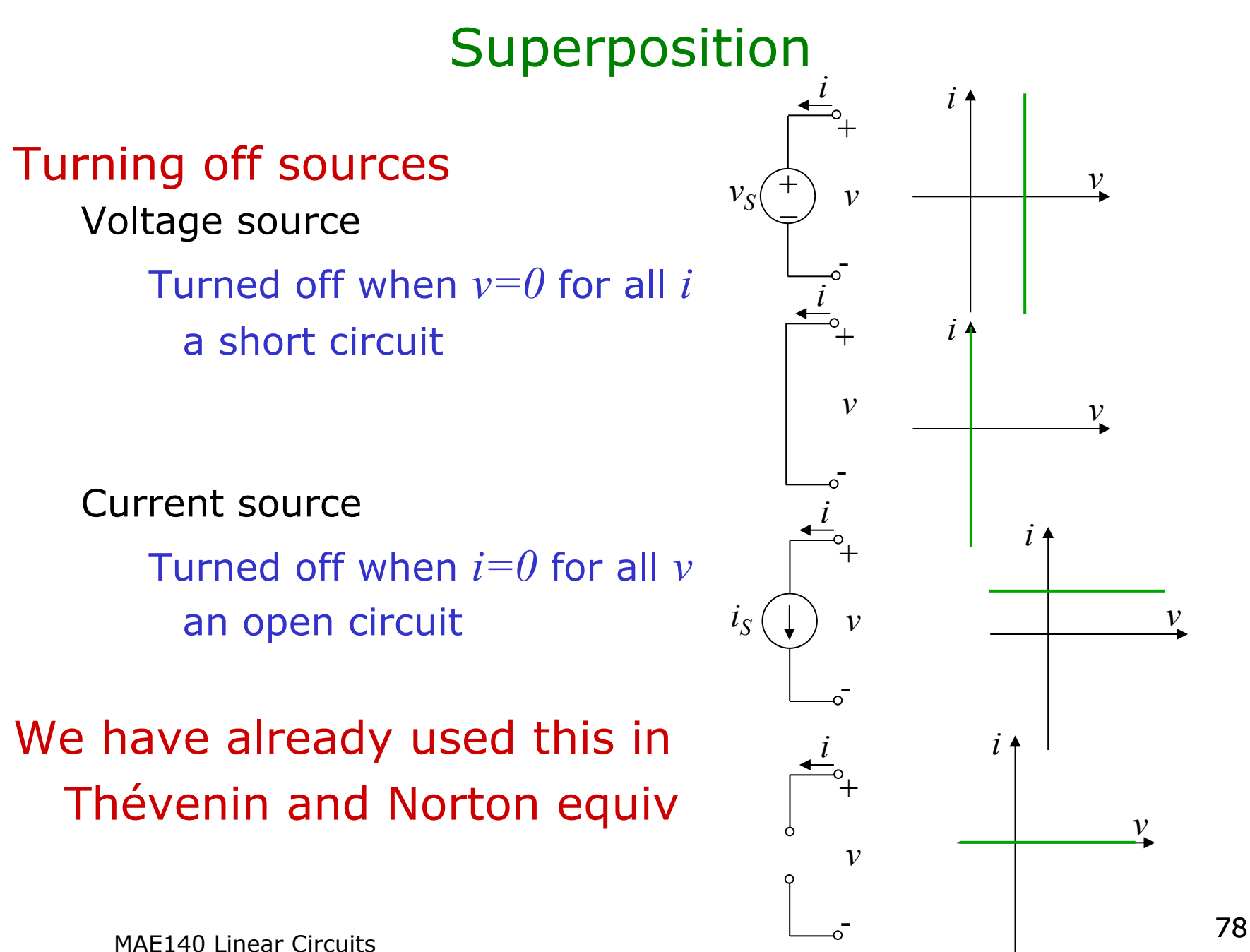

### Superposition

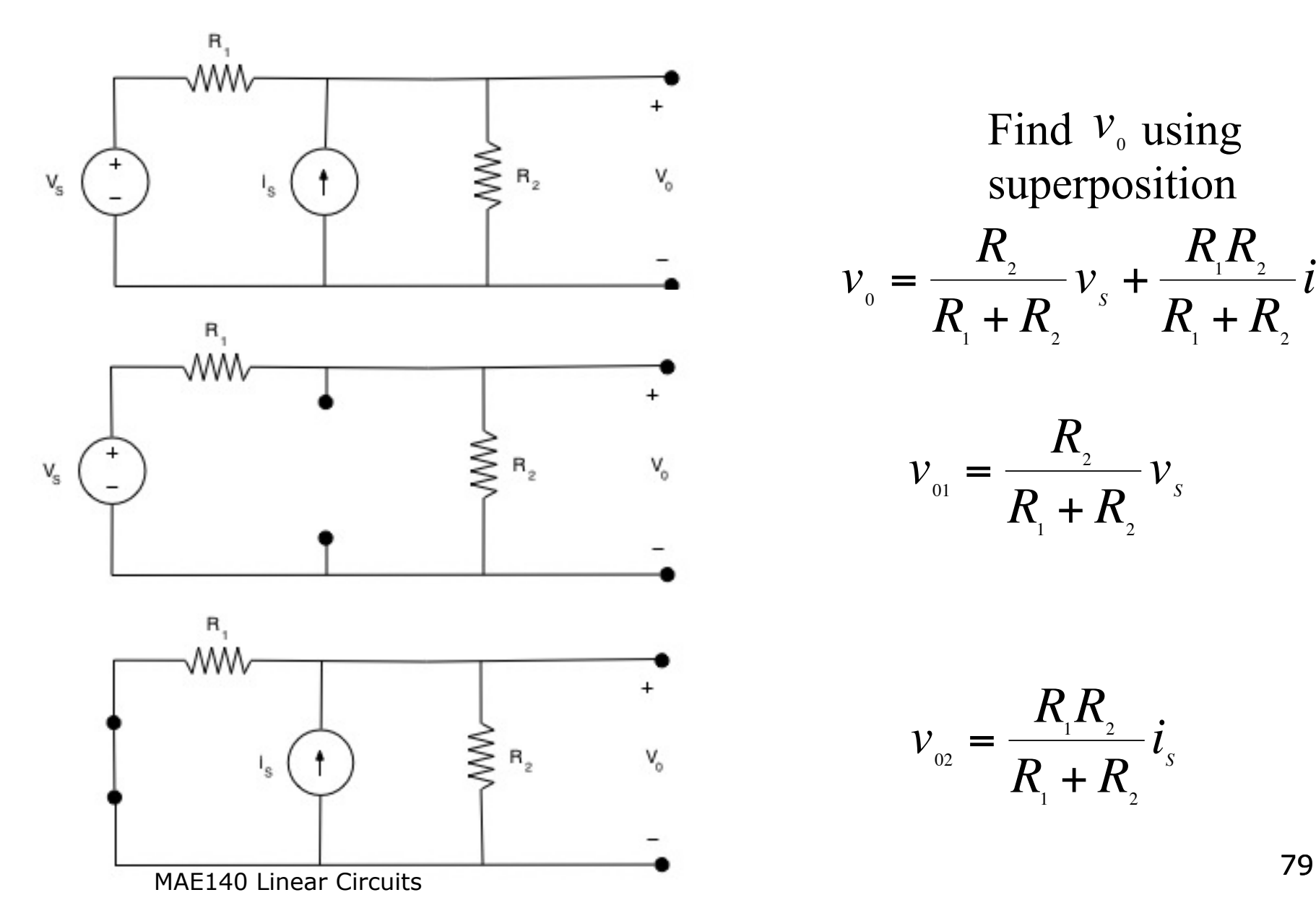

Find  $v_0$  using superposition  $v_{\circ} =$  $R_{\tiny 2}^{\tiny 2}$  $R_{\rm i} + R_{\rm i}$  $v_{s}$  +  $R_{\rm i} R_{\rm j}$  $R_{\rm i} + R_{\rm i}$ *i S*

$$
v_{01} = \frac{R_{2}}{R_{1} + R_{2}} v_{s}
$$

 $v_{02} =$  $R_{\rm i} R_{\rm j}$  $R_{\rm i} + R_{\rm i}$ *i S*

### Where are we now?

#### Finished resistive ccts with ICS and IVS

Two analysis techniques – nodal voltage and mesh current Preference depends on simplicity of the case at hand The aim has been to develop general techniques for access to tools like matlab

#### Where to now?

Active ccts with resistive elements – transistors, op-amps Life starts to get interesting – getting closer to design Capacitance and inductance – dynamic ccts

Frequency response – *s*-domain analysis Filters